¿Cáncer de Mama?[, expe](https://www.reporte3.mx/?p=44557)rtos de la UAEMex te dicen cómo se detecta a través de taller

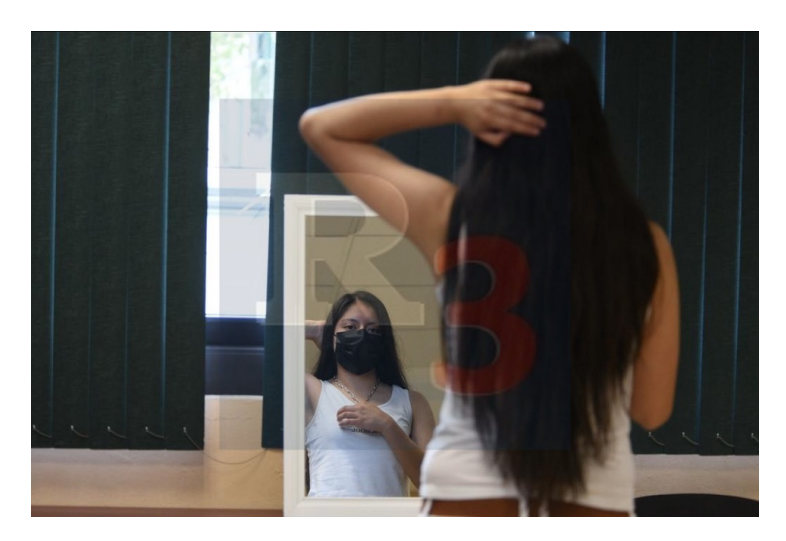

## Toluca

A través de un taller, expertas de la Universidad Autónoma del Estado de México comparten a las mujeres de distintas edades y clases sociales las técnicas para detectar posibles casos de Cáncer de Mama, considerando qué continúa siendo una de las principales causas de muerte de mujeres en México.

Como parte de las actividades del mes de Octubre, mes conmemorativo para la detección oportuna de cáncer de mama, este taller que se lleva a cabo en la Clínica Multidisciplinaria de Salud, y tiene como objetivo concientizar sobre la importancia de la autoexploración, pues detectar cualquier anomalía a tiempo podría cambiar un diagnóstico fatal.

Ana Laura Guadarrama López, Directora de la Clínica Multidisciplinaria de Salud de la UAEMEX, señaló que este taller está enfocado en las mujeres en edad de vulnerabilidad o bien que puedan compartir esta información con otras mujeres, para las expertas en este tema, es prioridad realizar campañas de concientización e información amplias y oportunas en cada sector de la población.

?Existen muchos factores y lo más importante es visibilizar la enfermedad y hacer conciencia sobre la prevención, hay factores de riesgo como genéticos, de edad, en fin son muchos y la población debe estar enterada? dijo.

Estos son algunos de los factores de riesgo que podrían ser causa de Cáncer de Mama:

- [ ] Alto consumo de alcohol y tabaco
- [ ] Sobrepeso u obesidad
- [ ] Factores genéticos (antecedentes familiares)
- [ ] Alto consumo de alimentos ultra procesados.

También existen factores de reproductivos:

- [ ] Menopausia a una edad muy avanzada
- [ ] Primer embrazado después de los 30 años
- [ ] No haber amamantado
- [ ] Registro de la primera me[nstruació](https://www.reporte3.mx/?p=44557)n a edad temprana
- [ ] Consumo de hormonales por más de 5 años (anticonceptivos)

¿En qué casos se debe de autoexploración?

Es recomendable que a partir de los 20 y hasta los 25 años se comienzan hacer las auto exploraciones después de los ciclos menstruales de acuerdo a las siguientes indicaciones:

- [ ] Del quinto al séptimo día después de la menstruación
- [ ] Durante la menopausia, un día específico del mes, cada mes

¿Cómo se realiza?

La exploración debe de ser Visual y físicamente

Frente a un espejo, con los senos descubiertos y mirar detenidamente sino existe alguna anomalía.

La palpitación de los senos se realiza de la siguiente manera:

- [ ] Barrido de arriba hacia abajo
- [ ] De la clavícula hacia al pecho y viceversa
- [ ] Desde el pezón en movimientos circulares hasta la axila

¿Cuando debes acudir al médico?

- [ ] Enrojecimiento
- [ ] Endurecimiento
- [ ] Piel de naranja
- [ ] Bulto
- [ ] Salida de líquido o sangre dle pexon
- [ ] Hundimiento y retracción del pezón

!No te asustes¡ Primero acude al médico

Ana Laura Guadarrama López, señaló que en la mayoría de los casos las mujeres se asustan al detectar cualquier tipo de anomalía, sin embargo, es importante acudir al médico lo antes posible para descartar que se trate de alguna tumoración o algún caso de cáncer de mama. En la mayoría de los casos resulta ser fibrosis, politos u otro padecimiento que no está relacionado con el cáncer de mama y es común en las mujeres.

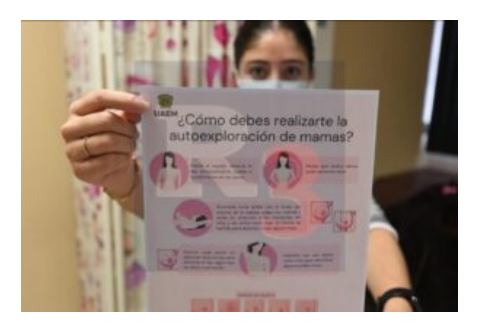

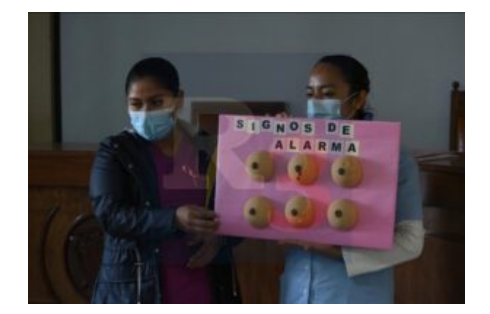

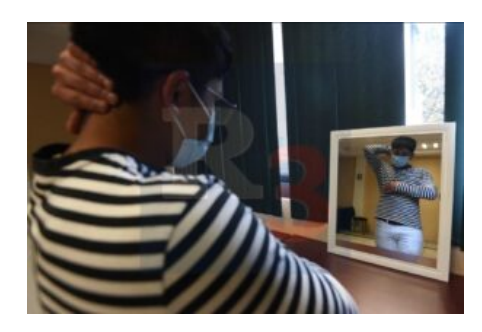

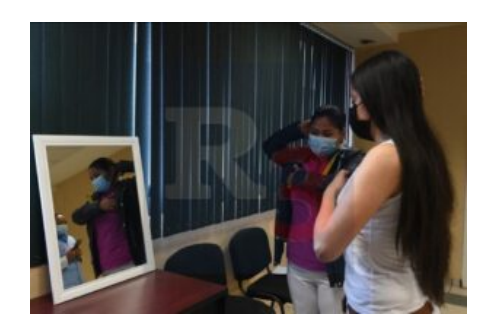

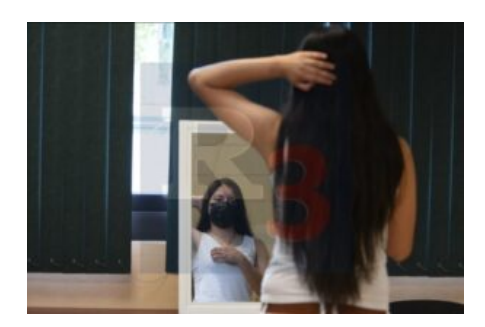